# **vsftpd FAQ (traduction de questions fréquemment posées)**

- [Puis-je restreindre les utilisateurs à leur répertoire HOME ?](#page--1-0)
- Pourquoi les liens symboliques ne fonctionnent-ils pas avec chroot local user=YES ?
- [vsftpd peut-il limiter le nombre d'utilisateurs connectés ?](#page--1-0)
- [message d'erreur "refusing to run with writable root".](#page--1-0)
- [Help! I'm getting the error message "str\\_getpwnam".](#page--1-0)
- [Help! Local users cannot log in.](#page--1-0)
- [Help! Uploads or other write commands give me "500 Unknown command.".](#page--1-0)
- Help! What are the security implications referred to in the "chroot local user" option?
- [Help! Uploaded files are appearing with permissions -rw-------.](#page--1-0)
- [Help! How do I integrate with LDAP users and logins?](#page--1-0)
- [Help! Does vsftpd do virtual hosting setups?](#page--1-0)
- [Help! Does vsftpd support virtual users?](#page--1-0)
- [Vsftpd prend-il en charge différents paramètres pour différents utilisateurs ?](#page--1-0)
- [Help! Can I restrict vsftpd data connections to a specific range of ports?](#page--1-0)
- [Je reçois le message "OOPS: chdir".](#page--1-0)
- [Help! vsftpd is reporting times as GMT times and not local times!](#page--1-0)
- [Help! Can I disable certain FTP commands?](#page--1-0)
- [Help! Can I change the port that vsftpd runs on?](#page--1-0)
- [Help! Will vsftpd authenticate against an LDAP server? What about a MySQL server?](#page--1-0)
- [Help! Does vsftpd support per-IP limits?](#page--1-0)
- [Help! Does vsftpd support bandwidth limiting?](#page--1-0)
- [Help! Does vsftpd support IP-based access control?](#page--1-0)
- [Help! Does vsftpd support IPv6?](#page--1-0)
- [Help! vsftpd doesn't build, it fails with an error about being unable to find -](#page--1-0)
- [Help! I've put settings in /etc/vsftpd.conf, but they are not taking effect!](#page--1-0)
- [Help! vsftpd doesn't build, it complains about problems with incomplete types in sysutil.c.](#page--1-0)
- [Help! I'm getting messages along the lines of 500 OOPS: vsf\\_sysutil\\_bind when trying to do](#page--1-0) [downloads \(particularly lots of small files\).](#page--1-0)
- [Help! Does vsftpd support hiding or denying certain files?](#page--1-0)
- [Help! Does vsftpd support FXP?](#page--1-0)
- [Help! I'm getting the error "426 Failure writing network stream." on downloads.](#page--1-0)
- Help! I'm using the pam userdb login module and the login hangs.
- [Help! Does vsftpd support large files \(>2Gb?\).](#page--1-0)
- [Help! Well, large file support doesn't seem to be working, then!](#page--1-0)
- [Help! The built-in vsftpd listener is hanging or crashing!](#page--1-0)
- [Help! I'm using Solaris / Veritas and vsftpd is hanging!](#page--1-0)
- [Does vsftpd support SSL / TLS based encryption?](#page--1-0)
- [Help! I'm using FlashFXP and getting truncated files on download.](#page--1-0)
- [Help! I'm trying to build vsftpd, and I get an error along the lines of "krb5.h: no such file or](#page--1-0) [directory".](#page--1-0)
- [Help! I'm getting the error "OOPS: capset" when I try to connect to vsftpd.](#page--1-0)
- [Help! I'm getting the error "ftp: netin: Interrupted system call".](#page--1-0)
- [Help! When trying SSL transfers, users log in and are no longer restricted to their home](#page--1-0) [directory! They can browse the entire filesystem!](#page--1-0)
- [Help! I'm getting connections dropped whilst using gFTP for an SSL](#page--1-0)
- [Help! SSL data connections are not working.](#page--1-0)
- [Help! My LDAP / mysql / etc. authentication and / or username lookup are failing!](#page--1-0)

**Puis-je restreindre les utilisateurs à leur répertoire HOME ?** Oui. Sans doute en utilisant : chroot\_local\_user=YES **Pourquoi les liens symboliques ne fonctionnent-ils pas avec chroot\_local\_user=YES ?** C'est une conséquence du fonctionnement de la sécurité de chroot() . Comme alternative, voir les liens en dur, ou le puissant ...@...:~\$ mount --bind **vsftpd peut-il limiter le nombre d'utilisateurs connectés ?** Oui, indirectement. vsftpd est un service basé sur inetd. Si vous utilisez le populaire "xinetd" la "xinetd" populaire comme inetd, il supporte les limites de connexion par service ou par IP. Il y a un exemple dans le répertoire "EXAMPLE". Si vous exécutez vsftpd en mode "standalone" avec le réglage listen=YES

, alors vous disposez du réglage (par ex.) :

2024/05/04 21:01 3/12 vsftpd FAQ (traduction de questions fréquemment posées)

max\_clients=10

### **message d'erreur "refusing to run with writable root".**

vsftpd se protège contre les configurations dangereuses. La cause de ce message est généralement une appartenance douteuse du répertoire home du ftp. Le répertoire home ne doit PAS être possédé par l'utilisateur ftp lui-même. Il ne doit pas non plus être accessible en écriture par l'utilisateur ftp. Une façon de résoudre ce problème est :

...@...:~\$ chown root ~ftp; chmod -w ~ftp

Une autre cause pourrait être un essai d'utiliser chroot local user sans avoir réglé correctement le propriétaire du répertoire.

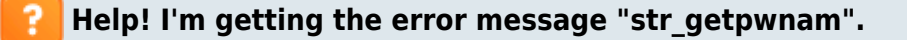

The most likely cause of this is that the user that is configured as the 'nopriv user' setting (often 'nobody') does not exist on your system. vsftpd needs this user to run bits of itself with no privilege.

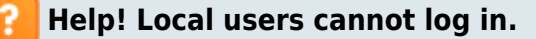

There are various possible problems.

By default, vsftpd disables any logins other than anonymous logins. Put local enable=YES in your /etc/vsftpd.conf to allow local users to log in.

vsftpd tries to link with PAM. (Run "ldd vsftpd" and look for libpam to find out whether this has happened or not). If vsftpd links with PAM, then you will need to have a PAM file installed for the vsftpd service. There is a sample one for RedHat systems included in the "RedHat" directory - put it under /etc/pam.d

If vsftpd didn't link with PAM, then there are various possible issues. Is the user's shell in

/etc/shells? If you have shadowed passwords, does your system have a "shadow.h" file in the include path?

If you are not using PAM, then vsftpd will do its own check for a valid user shell in /etc/shells. You may need to disable this if you use an invalid shell to disable logins other than FTP logins. Put check shell=NO in your /etc/vsftpd.conf.

**Help! Uploads or other write commands give me "500 Unknown command.".**

By default, write commands, including uploads and new directories, are disabled. This is a security measure. To enable writes, put write enable=YES in your /etc/vsftpd.conf.

#### **Help! What are the security implications referred to in the "chroot\_local\_user" option?**

Firstly note that other ftp daemons have the same implications. It is a generic problem. The problem isn't too severe, but it is this: Some people have FTP user accounts which are not trusted to have full shell access. If these accounts can also upload files, there is a small risk. A bad user now has control of the filesystem root, which is their home directory. The ftp daemon might cause some config file to be read - e.g. /etc/some\_file. With chroot(), this file is now under the control of the user. vsftpd is careful in this area. But, the system's libc might want to open locale config files or other settings…

**Help! Uploaded files are appearing with permissions -rw-------.**

Depending on if this is an upload by a local user or an anonymous user, use "local\_umask" or "anon\_umask" to change this. For example, use "anon\_umask=022" to give anonymously uploaded files permissions -rw-r–r–. Note that the "0" before the "22" is important.

Also see the vsftpd.conf.5 man page for the new "file open mode" parameter.

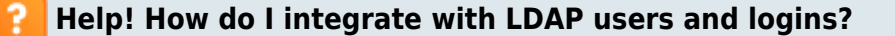

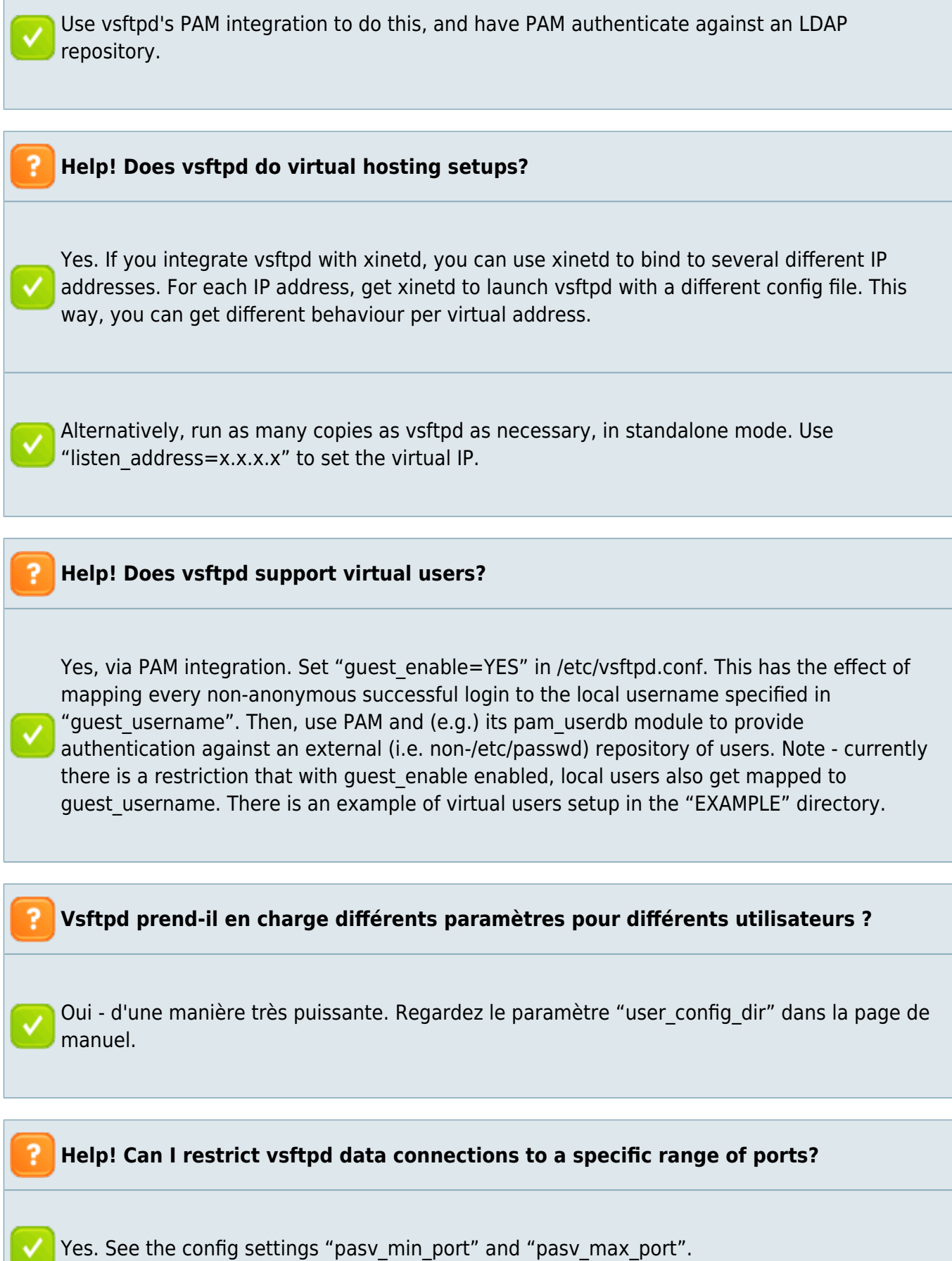

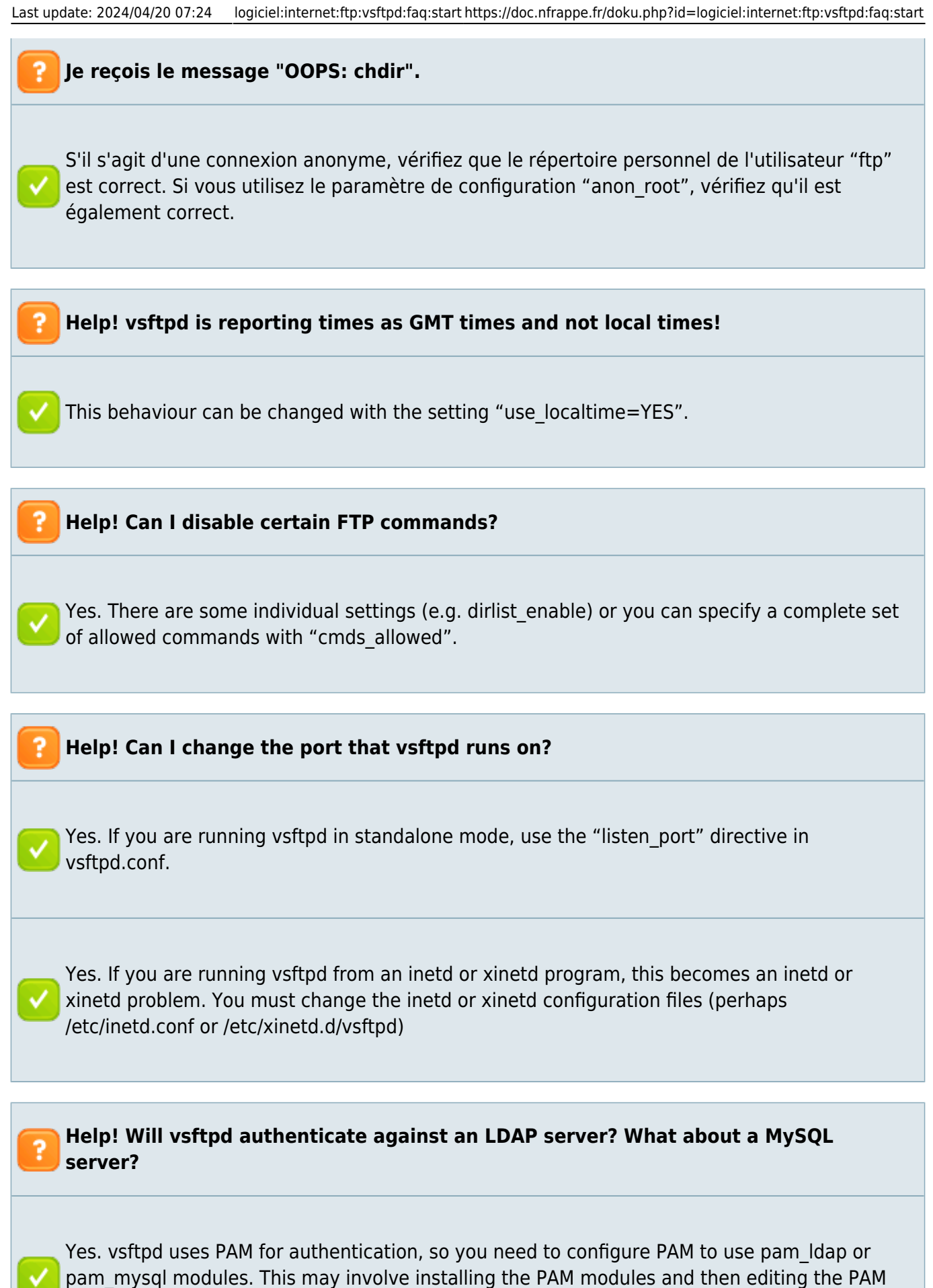

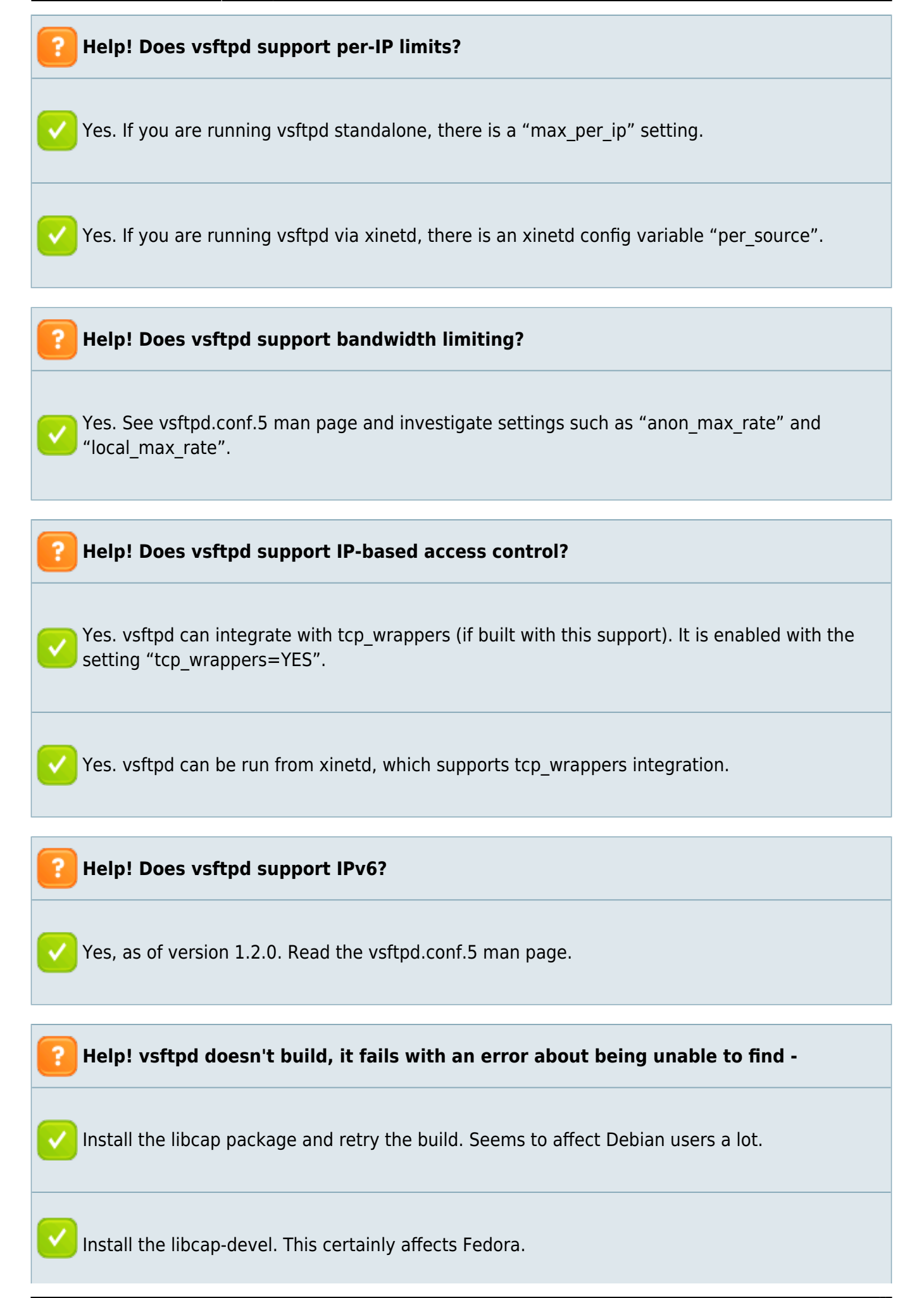

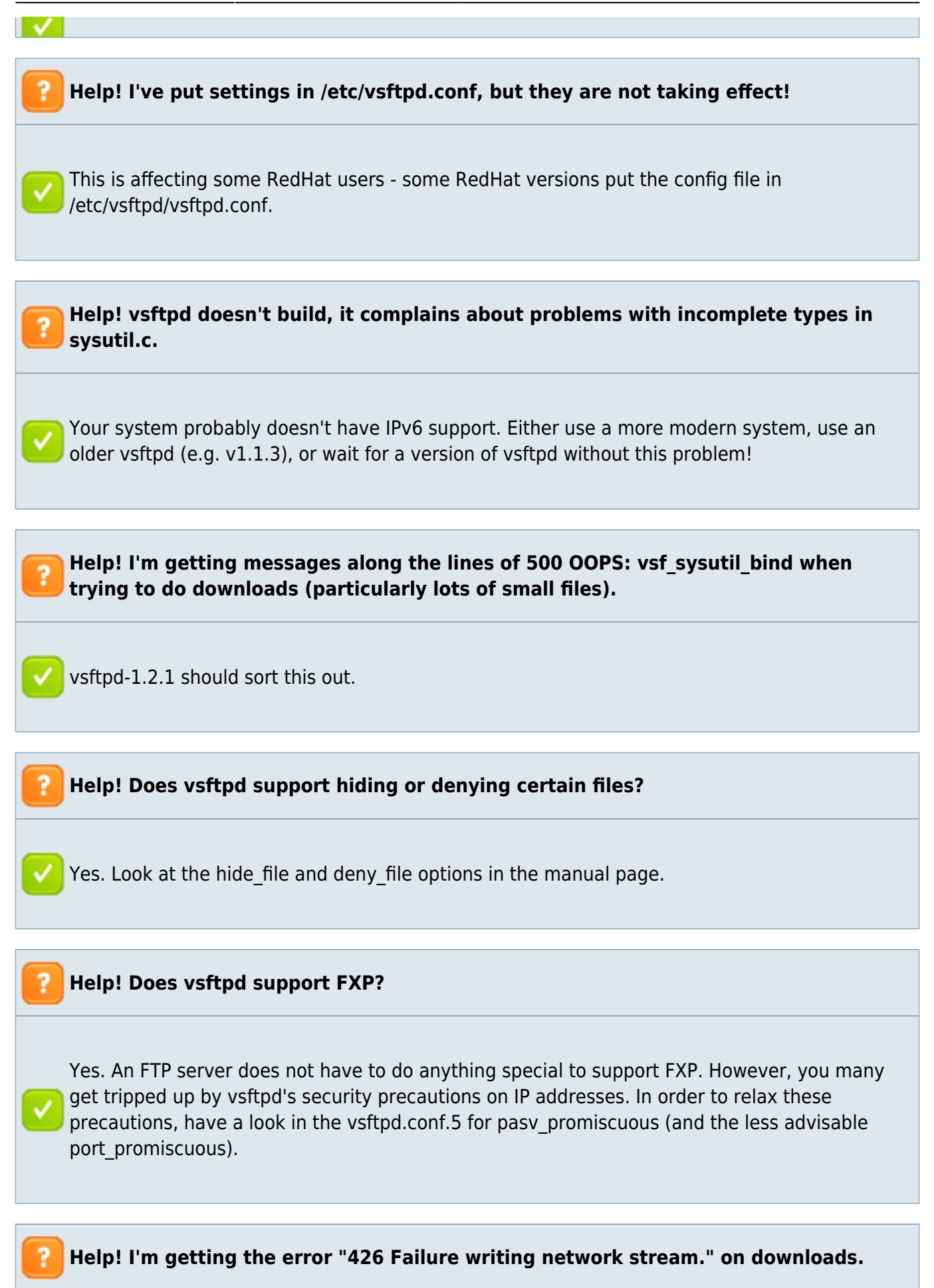

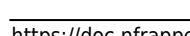

You shouldn't see this with v1.2.1 or newer versions of vsftpd. Older versions of vsftpd can give this error if the user tries to download something from an unusual filesystem (e.g. FAT), which don't support performance features used by vsftpd. With vsftpd-1.1.3 and newer there is a config workaround, use sendfile=NO. **Help! I'm using the pam\_userdb login module and the login hangs.** This could be a bad interaction with glibc version 2.3 and PAM. A Debian user reported this. The initial report is here: <http://lists.debian.org/debian-glibc/2003/debian-glibc-200309/msg00310.html> **Help! Does vsftpd support large files (>2Gb?).** Yes, it does. **Help! Well, large file support doesn't seem to be working, then!** Large file support first appeared in v1.1.0. Solaris large file support wasn't fixed until v1.2.2. FreeBSD large file support wasn't fixed until v1.2.2. The early Linux 2.6 kernels had a bug in this area - use v2.6.6 or newer. Are you sure your FTP \_client\_ correctly supports large files? **Help! The built-in vsftpd listener is hanging or crashing!**

A bug in this area is fixed in vsftpd v1.2.2. The problem has always existed but seems to frequently trigger only on certain platforms. For example, Fedora Core 1 - the suspected trigger is a glibc-2.3 platform, possibly in combination with a NPTL-enabled kernel.

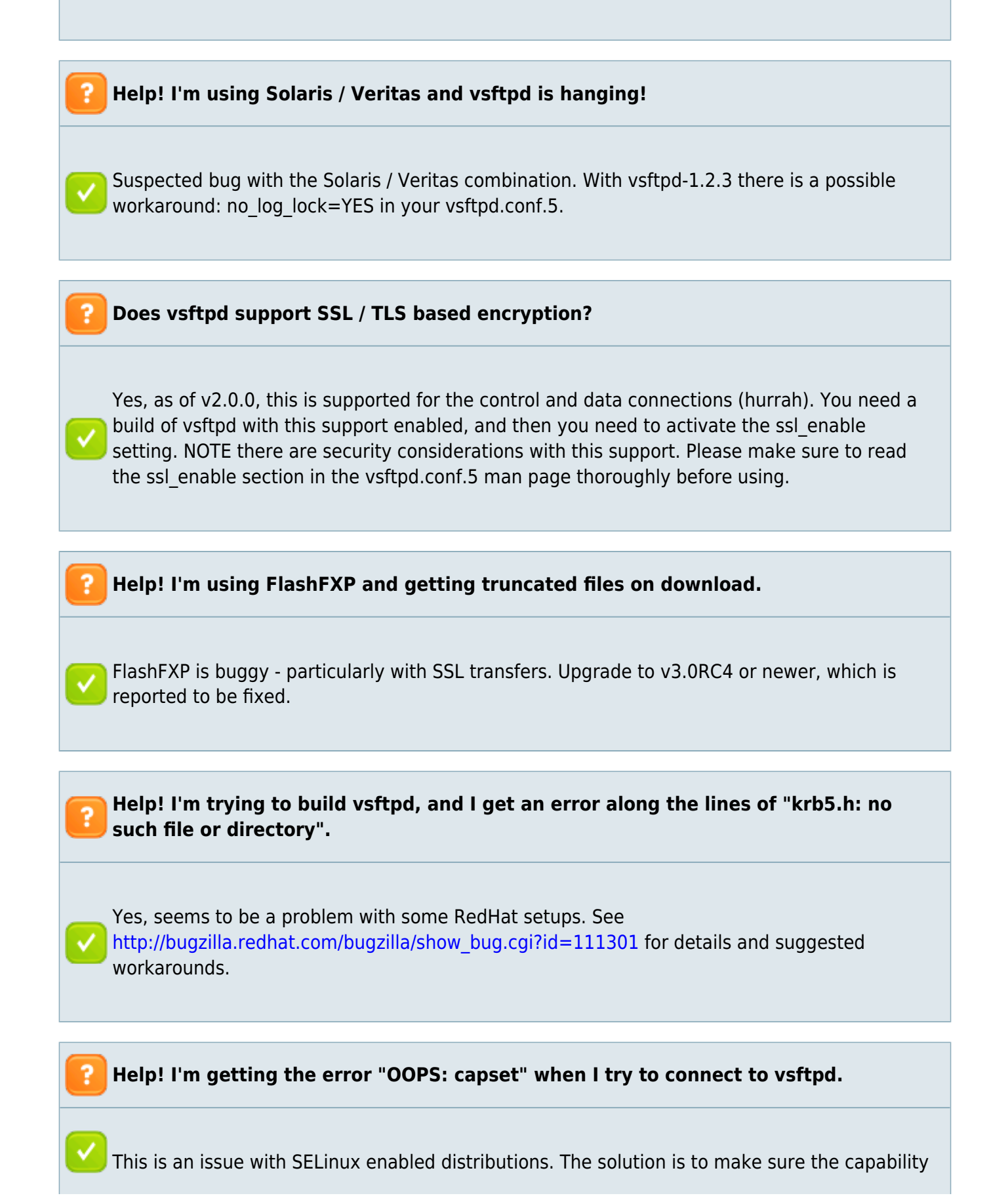

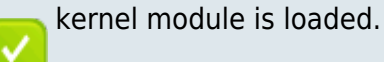

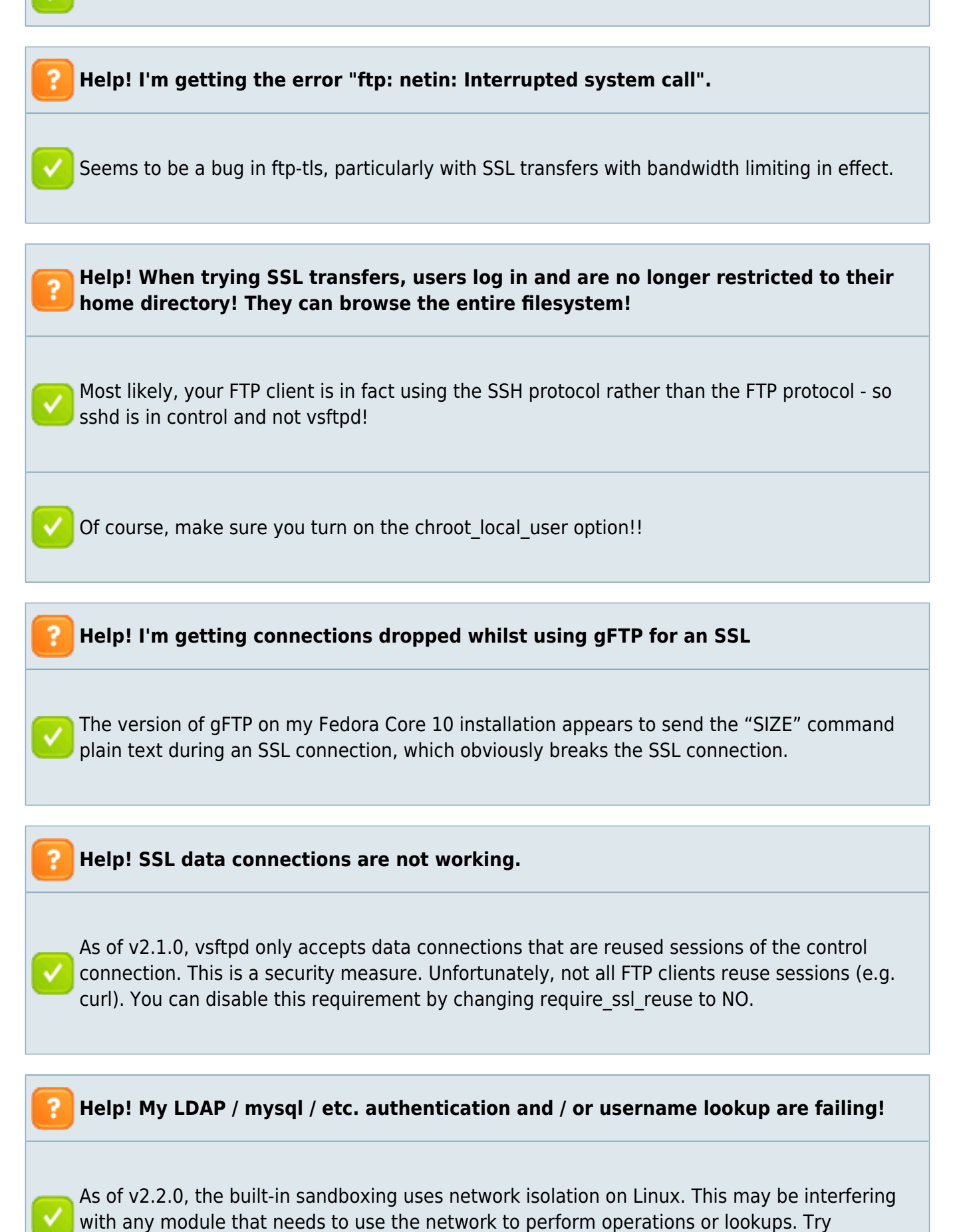

changing isolate\_network to NO.

#### ╹

## **Voir aussi**

Basé sur<https://security.appspot.com/vsftpd/FAQ.txt>.

From: <https://doc.nfrappe.fr/> - **Documentation du Dr Nicolas Frappé**

Permanent link: **<https://doc.nfrappe.fr/doku.php?id=logiciel:internet:ftp:vsftpd:faq:start>**

Last update: **2024/04/20 07:24**

 $\pmb{\times}$